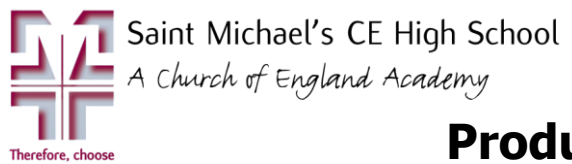

## **Product Design - CURRICULUM PLAN subject**

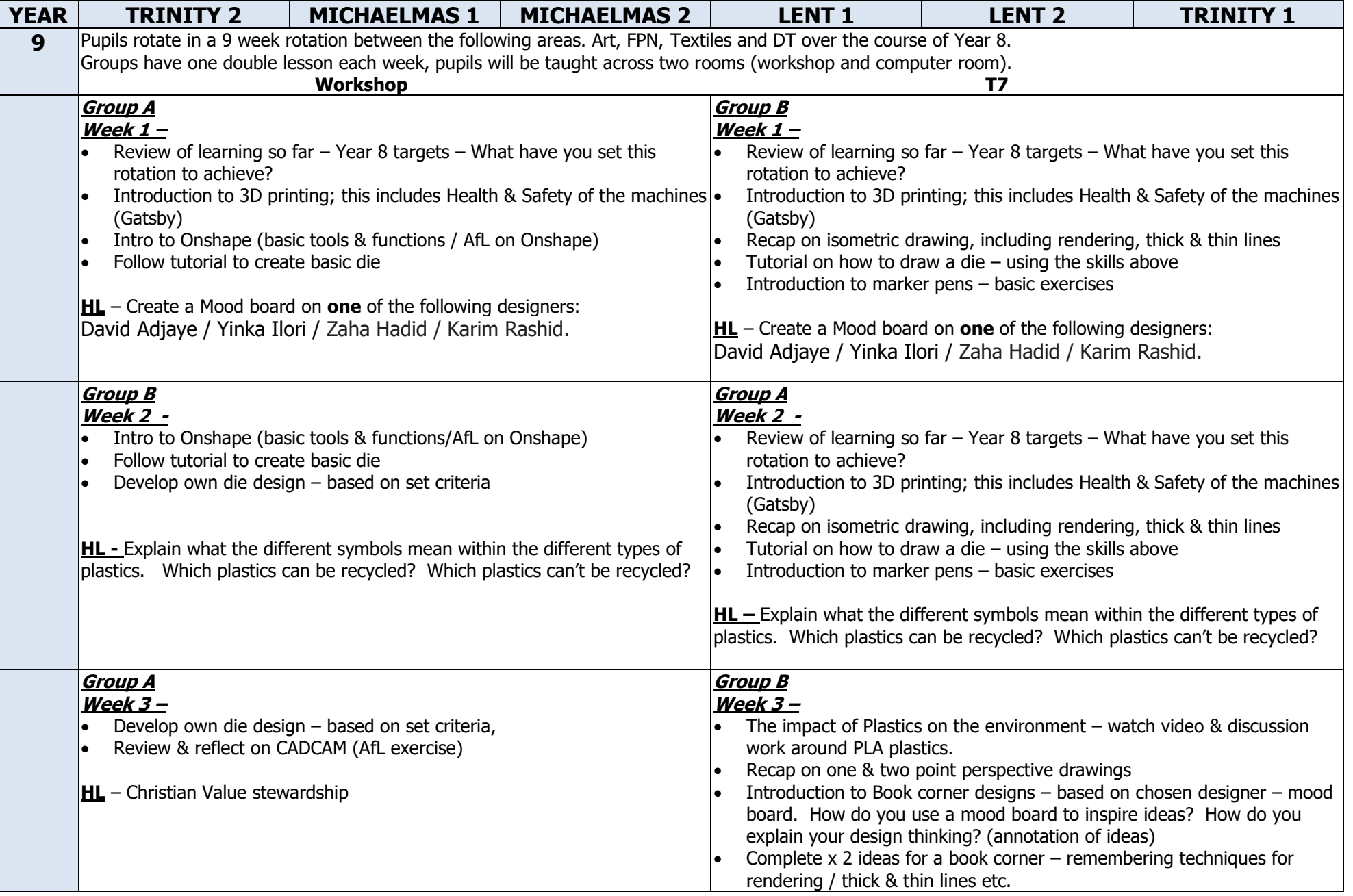

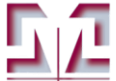

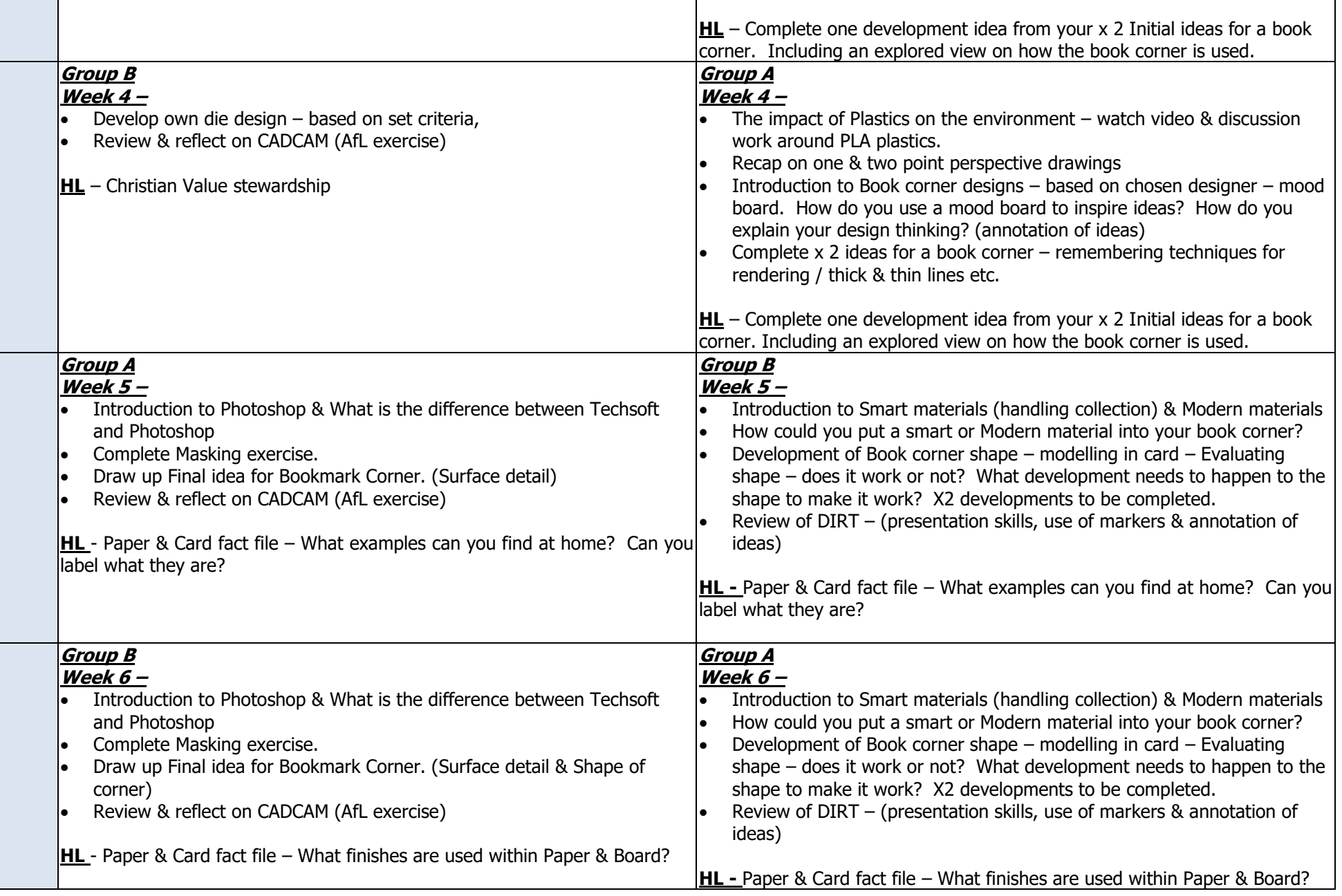

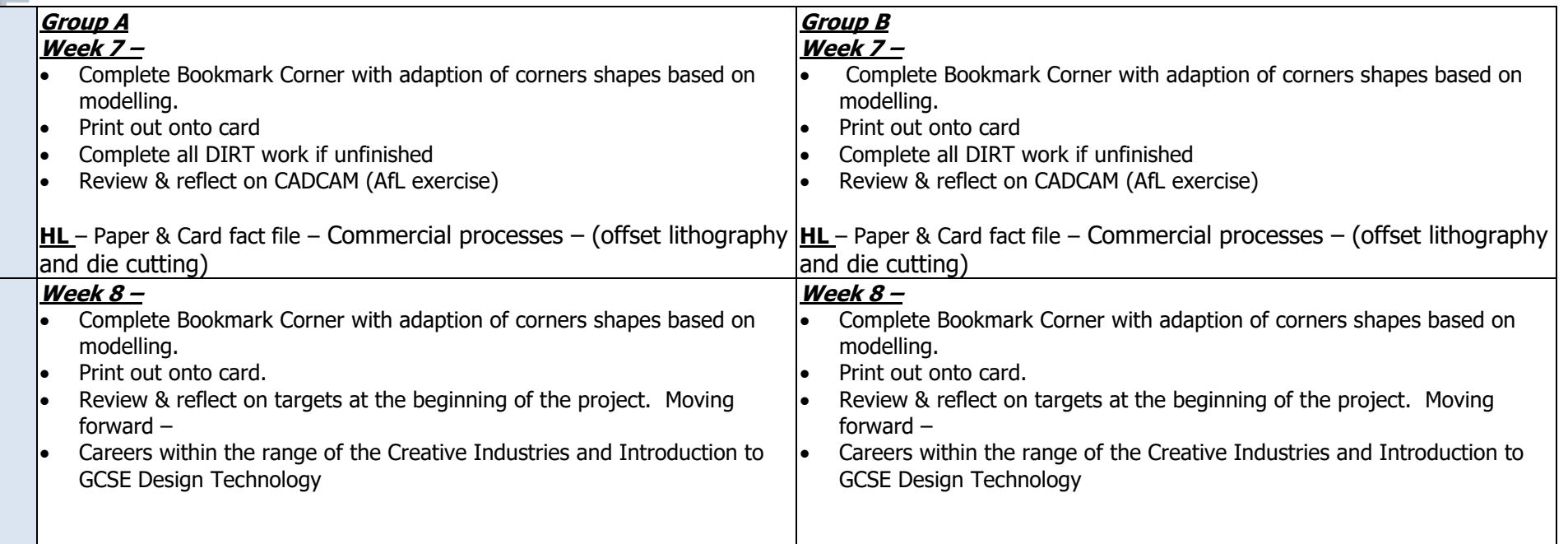